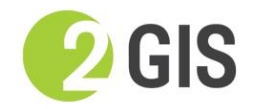

## **Технические требования к оформлению материалов для размещения в 2ГИС**

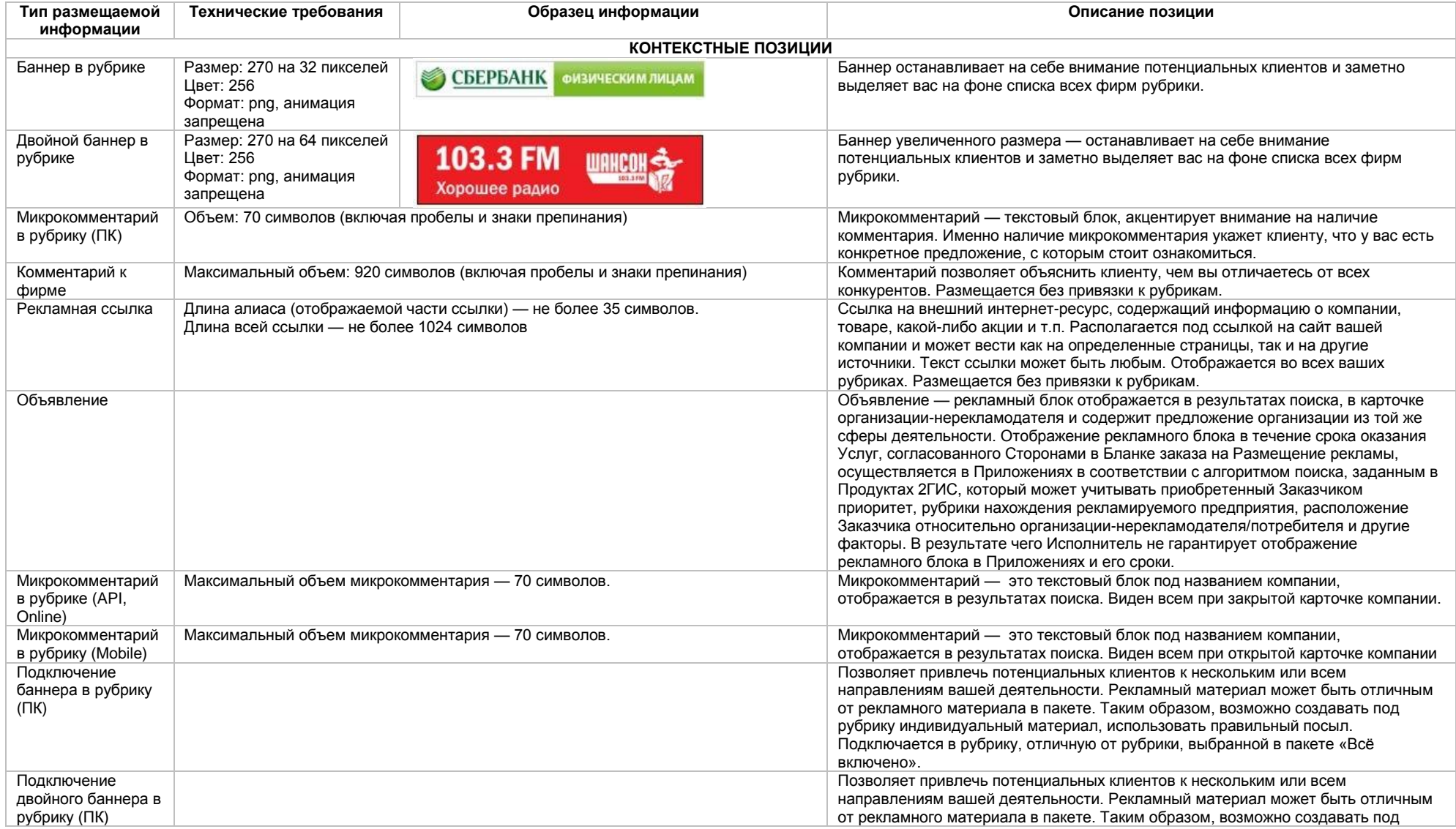

![](_page_1_Picture_1.jpeg)

![](_page_1_Picture_261.jpeg)

![](_page_2_Picture_1.jpeg)

![](_page_2_Picture_202.jpeg)

![](_page_3_Picture_1.jpeg)

![](_page_3_Picture_176.jpeg)

![](_page_4_Picture_1.jpeg)

![](_page_4_Picture_199.jpeg)

![](_page_5_Picture_1.jpeg)

![](_page_5_Picture_187.jpeg)

![](_page_6_Picture_1.jpeg)

![](_page_6_Picture_148.jpeg)

![](_page_7_Picture_1.jpeg)

![](_page_7_Picture_39.jpeg)

![](_page_8_Picture_1.jpeg)

![](_page_8_Picture_184.jpeg)

![](_page_9_Picture_1.jpeg)

![](_page_9_Picture_193.jpeg)

![](_page_10_Picture_1.jpeg)

![](_page_10_Picture_228.jpeg)

![](_page_11_Picture_1.jpeg)

![](_page_11_Picture_297.jpeg)

![](_page_12_Picture_1.jpeg)

**Показ** — это отображение рекламного материала на рекламном месте не более:

- 4 раз в течение суток для одного IP-адреса компьютера или прокси-сервера для следующих справочников организаций: «2ГИС. Екатеринбург», «2ГИС. Казань», «2ГИС. Красноярск», «2ГИС. Москва», «2ГИС. Нижний Новгород», «2ГИС. Омск», «2ГИС. Самара», «2ГИС. Санкт-Петербург», «2ГИС.Тольятти», «2ГИС. Уфа», «2ГИС. Челябинск»;
- 4 раз в течение 3 минут для одного IP-адреса компьютера или прокси-сервера для следующих справочников организаций: «2ГИС. Новосибирск», «2ГИС. Пермь».

В качестве показа рекламного материала в форме видеоролика учитываются отображения стартовой заставки рекламного материала на рекламном месте без учета нажатия Потребителем кнопки «Плей» и длительности просмотра видеоролика потребителем.

![](_page_12_Picture_250.jpeg)

![](_page_13_Picture_1.jpeg)

![](_page_13_Picture_173.jpeg)

![](_page_14_Picture_1.jpeg)

![](_page_14_Picture_105.jpeg)

![](_page_15_Picture_1.jpeg)

![](_page_15_Picture_2.jpeg)

## **Требования к HTML5-баннеру**

- 1. Баннер в виде локально опубликованного zip-архива должен быть подготовлен в программе Google Web Designe[r из шаблонов.](https://cloud.mail.ru/public/LVF6/3iJ9ryEki) Далее нужно переконвертировать полученный архив через конвекто[р http://bannerbuilder.docomoz.com/converter.php.](http://bannerbuilder.docomoz.com/converter.php)
- 2. Полученный HTML5-файл, весом менее 950 Кб, передается на проверку и далее на размещение.
- 3. Вид ссылки перехода:
	- Для макетов, размещаемых на площадке 2ГИС, должен присутствовать префикс перед URL перехода %%CLICK\_URL\_ESC%%.
	- Для макетов, размещаемых на avito.ru, в качестве URL перехода необходимо указать %%CLICK\_URL\_UNESC%%%%DEST\_URL%%. В этом случае необходимо ссылку перехода прислать вместе с макетом (она указывается не в макете, а в самой баннерной системе).
- 4. В макете должен быть использован метод polite-load, а в качестве статичного изображения на момент загрузки использована начальная сцена из макета. Полезная информация должна быть размещена уже на самом прелоадере.
- 5. Допустимая длительность анимации в макетах 10, 20 или 40 сек.
- 6. Баннер должен соответствовать требованиям неприкосновенности персональной информации пользователей, в частности не допускается применение SharedObject и LocalConnection, запрещается доступ к микрофону и видеокамере, запрещается доступ к системному буферу обмена (System.setClipboard), код баннера должен быть открытым (не допускается обфускация).

Обратите внимание: в случаях когда баннер подготавливается в других программах, **на выходе должен быть один файл**. Все изображения должны быть интегрированы в HTML5-баннер в виде бинарного кода с кодировкой base64.